## LIST OF PRACTICAL [CL-XI CS (PYTHON)]

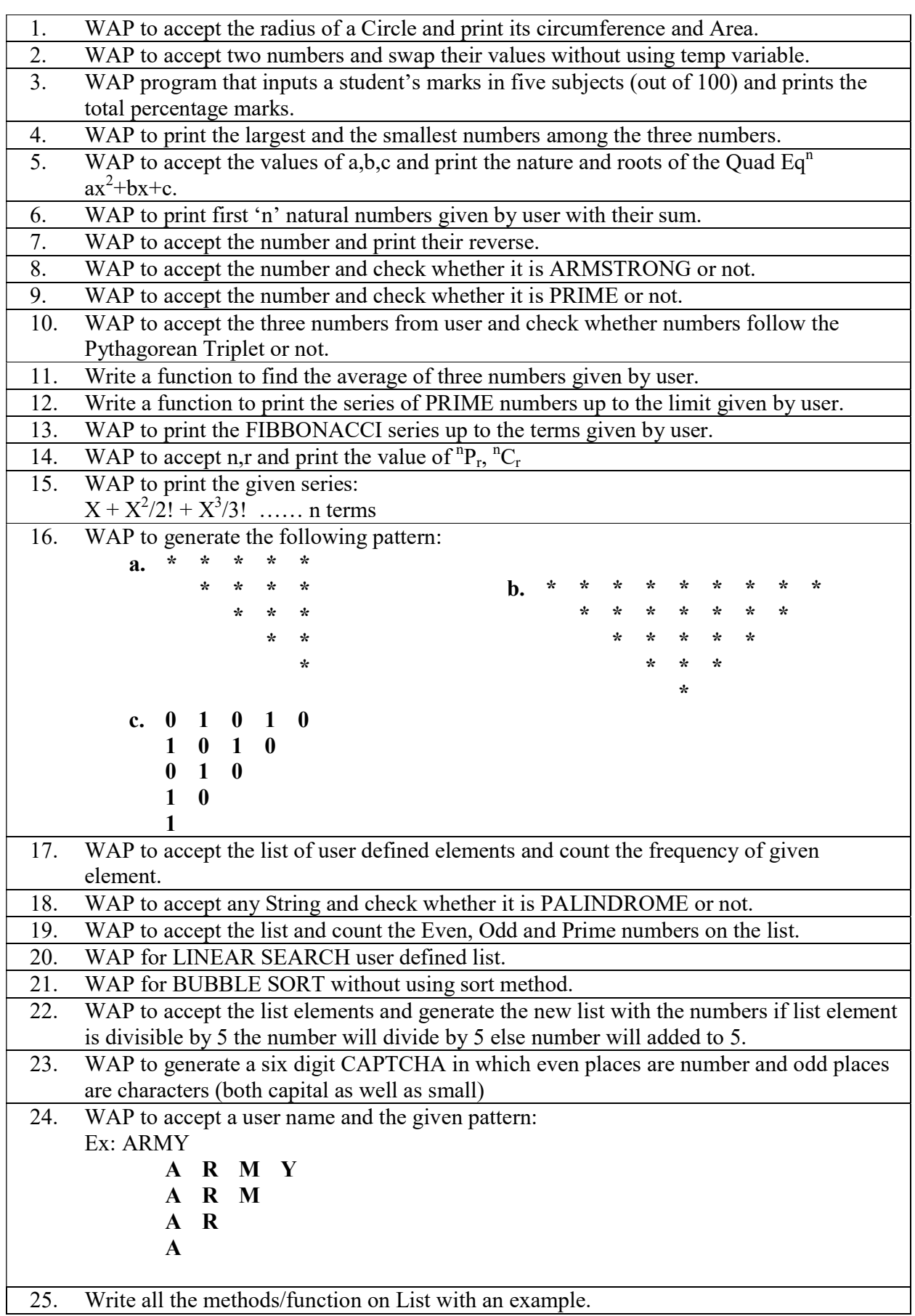